## Kelverion

## Integration Pack for Email Integration and Automation for Email

he Kelverion Integration Pack for Email is a compliant integration for Microsoft System Center 2012 R2 Orchestrator or System Center 2016 Orchestrator.

Orchestrator only has native support for Microsoft Exchange Email systems. Therefore companies without an Exchange infrastructure cannot add email send and respond functions into their automated processes.

This Integration pack enables Orchestrator to Send, Receive and manage Email messages via POP3, IMAP and SMTP. Thus customers with none Exchange Email systems such as IBM (Lotus) Notes, Google Mail etc. can now leverage Email as part of an automated IT process.

The Integration Pack enables users to send, retrieve and monitor email messages. The Integration Pack works with SMTP servers (outgoing email) and POP3 or IMAP servers (incoming email).

This Integration Pack delivers a range of re-usable Activities to automate IT Functions such as:

Including POP3, IMAP and SMTP Email communication into Service Desk processing enabling operator free exchange of data and improved data quality.

The ability to include emails received via POP3 or IMAP streams to initiate Orchestrator Runbooks to transform and populate email data into systems such as Event Management Systems, CMDBs and Service Desks

## IP FOR EMAIL ACTIVITIES

Monitor Email Listen for incoming Email

messages and publishes data received onto the Orchestrator

databus

Get Email List Retrieve and filter email messages

in a mailbox prior to using the Get/ Delete/Move Email activities to

process the messages

**Get Email** Downloads the contents of an

email message, including the message body and attachments

**Delete Email** Delete one or more email

messages

Move Email Move one or more email

messages between folders

Send Email Send email messages

**Empty Mailbox** Permanently remove email

messages from a mailbox

**Get Mailbox List** Retrieve a list of Mailbox names on

an IMAP system

**Get Mailbox Info** Get mailbox statistics for a given

mailbox i.e. name, size & message

count

elverion are a Microsoft System Center and Cloud Partner who offer Integration Packs and Tools to enhance System Center Orchestrator and Azure Automation and deliver System Center implementation services.

Find out more at http://www.kelverion.com

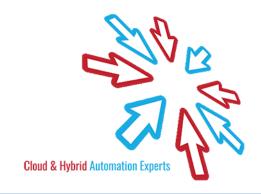